1. Rewrite all expressions with positive exponents and combine all terms with the same base. (aka "simplify").  $V_{2}$  $\overline{\mathbf{z}}$ 

(a) 
$$
\sqrt[3]{x^{-2}}
$$
 =  $\left(x^2\right)^3 = x^4$ 

(b) 
$$
b^{(n-1)}(3b^2)^n = 3^n \cdot b^{n-1} \cdot b^{2n} = 3^{n-1}
$$

(c) 
$$
\frac{6x^2y}{\sqrt{4x^{-2}y^3}} = \frac{6x^2y}{2x^1y^3} = \frac{3x}{y^2}
$$

2. For the function  $f(x) = \frac{2}{x}$ , write  $f(3) - f(3 + h)$  as a single fraction.

$$
f(3) - f(3+h) = \frac{2}{3} - \frac{2}{3+h} = \frac{2(3+h) - 2(3)}{3(3+h)} = \frac{6 + 2h - 6}{3(3+h)} = \frac{2h}{3(3+h)}
$$

3. Expand  $(\sqrt{x} - 3)(\sqrt{x} + 3)$ .

$$
= x - 9
$$

4. Solve for *x* in the equation  $1 + e^{2-x} = 4$ .

$$
e^{2-x} = 3
$$
  

$$
2-x = \ln 3
$$
  

$$
x = 2 - \ln 3
$$

5. Evaluate:

- (a)  $\ln(e^{0.24}) + \ln(1) = 0.24 + 0 = 0.24$
- (b)  $\sin(7\pi/6) = -\frac{1}{2}$
- 6. Solve  $x^2 = 6 x$  for x.

$$
x2+x-6=0
$$
  
(x+3)(x-2)=0  
x=-3 or x=2

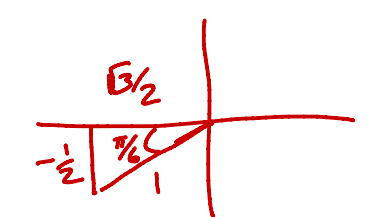

7. Write an equation of the line through the point  $(1,3)$  parallel to the line  $8x + 2y = 17$ .

$$
8x+2y=17 \text{ or } y=-4x+1\frac{12}{2}
$$
  
So  $m=-4$   
line:  $y-3=-4(x-1)$ 

8. Are the following statements true or false? Explain.<br>a.  $(\sqrt{5}a - b)^2 = 5a^2 + b^2$  F.  $(5a - b)^2 = 5a^2 - 215ab + b^2$ b.  $\sqrt{9x^2+4}=3x+2$ . F. Try  $x=1$ .  $\sqrt{9\cdot 1^2+4}=\sqrt{13}$  but  $3\cdot 1+2=5$ c.  $\frac{a+2}{d+a} = \frac{a}{a} + \frac{2}{d} = 1 + \frac{2}{d}$  F. Try a=0. Then  $\frac{a+2}{d+a} = \frac{2}{d} \neq 1 + \frac{2}{d}$ d.  $\frac{c^2 + \sqrt{6}}{c} = \frac{c^2}{c} + \frac{\sqrt{6}}{c} = c + \frac{\sqrt{6}}{c}$  <br>  $\mathcal{T}$ .  $\frac{c^2 + \sqrt{6}}{c} = \left(\frac{l}{c}\right)\left(c^2 + \sqrt{6}\right) = \frac{c^2}{c} + \frac{\sqrt{6}}{c} = c + \frac{\sqrt{6}}{6}$ 

**UAF Calculus 1** 

9. Graph each function below and state its domain and range. Label your graphs.

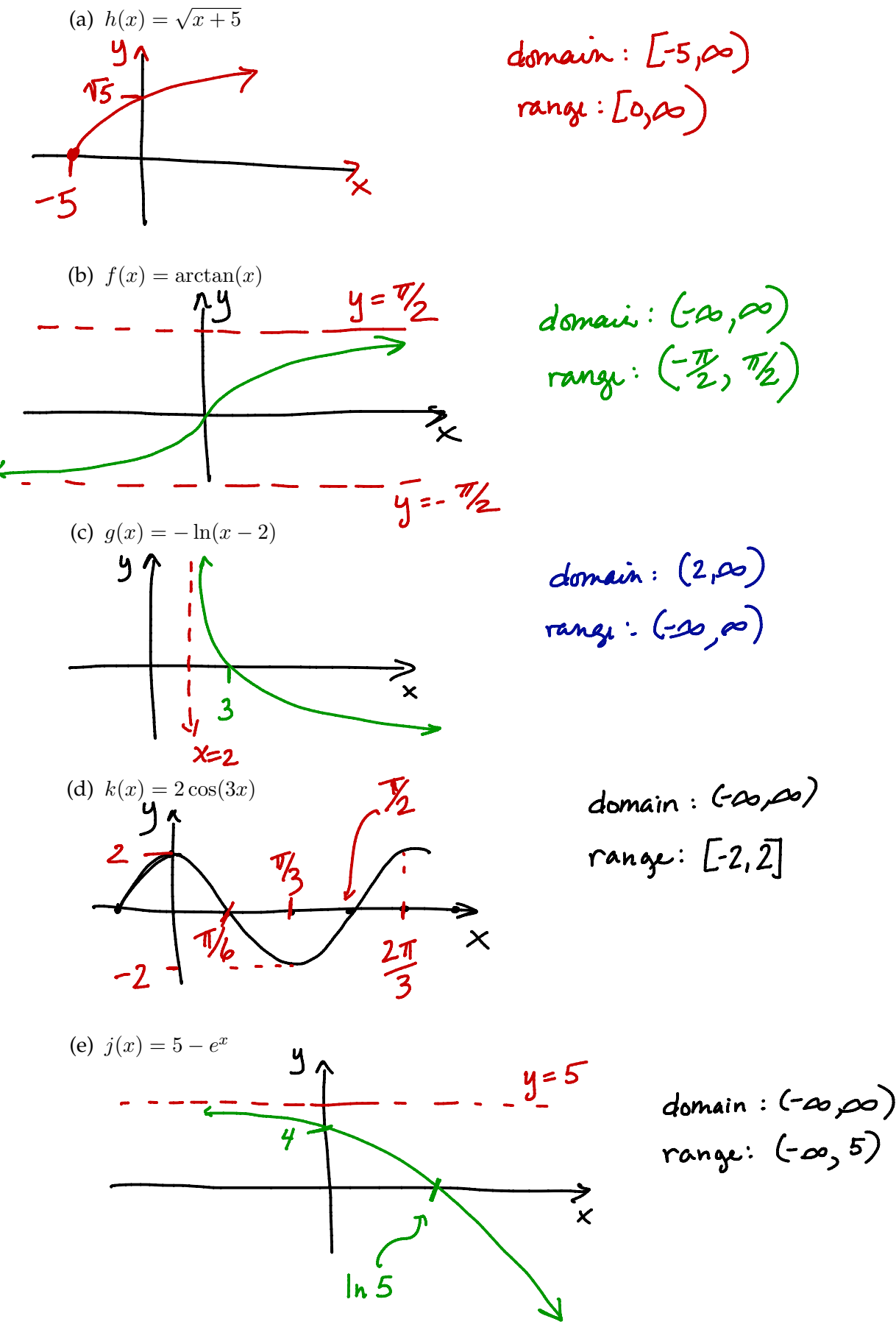

**1**. Find the domain of  $H(t) = \sqrt{4-13t^2}$ 

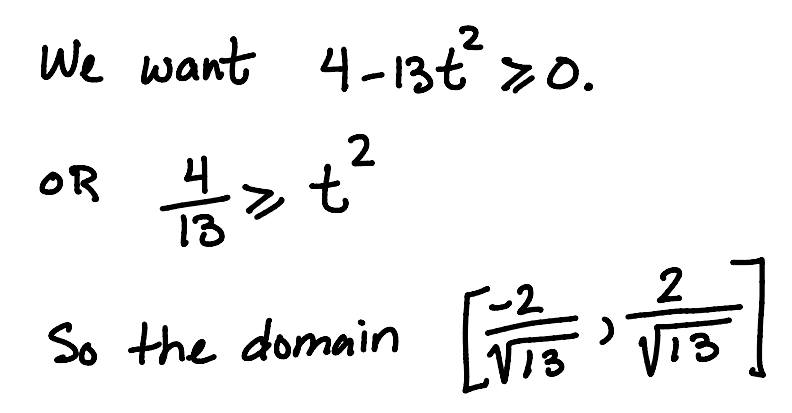

2. Assume  $\theta$  is in the first quadrant and  $\sin \theta = \frac{1}{3}$ . Find  $\tan \theta$ .

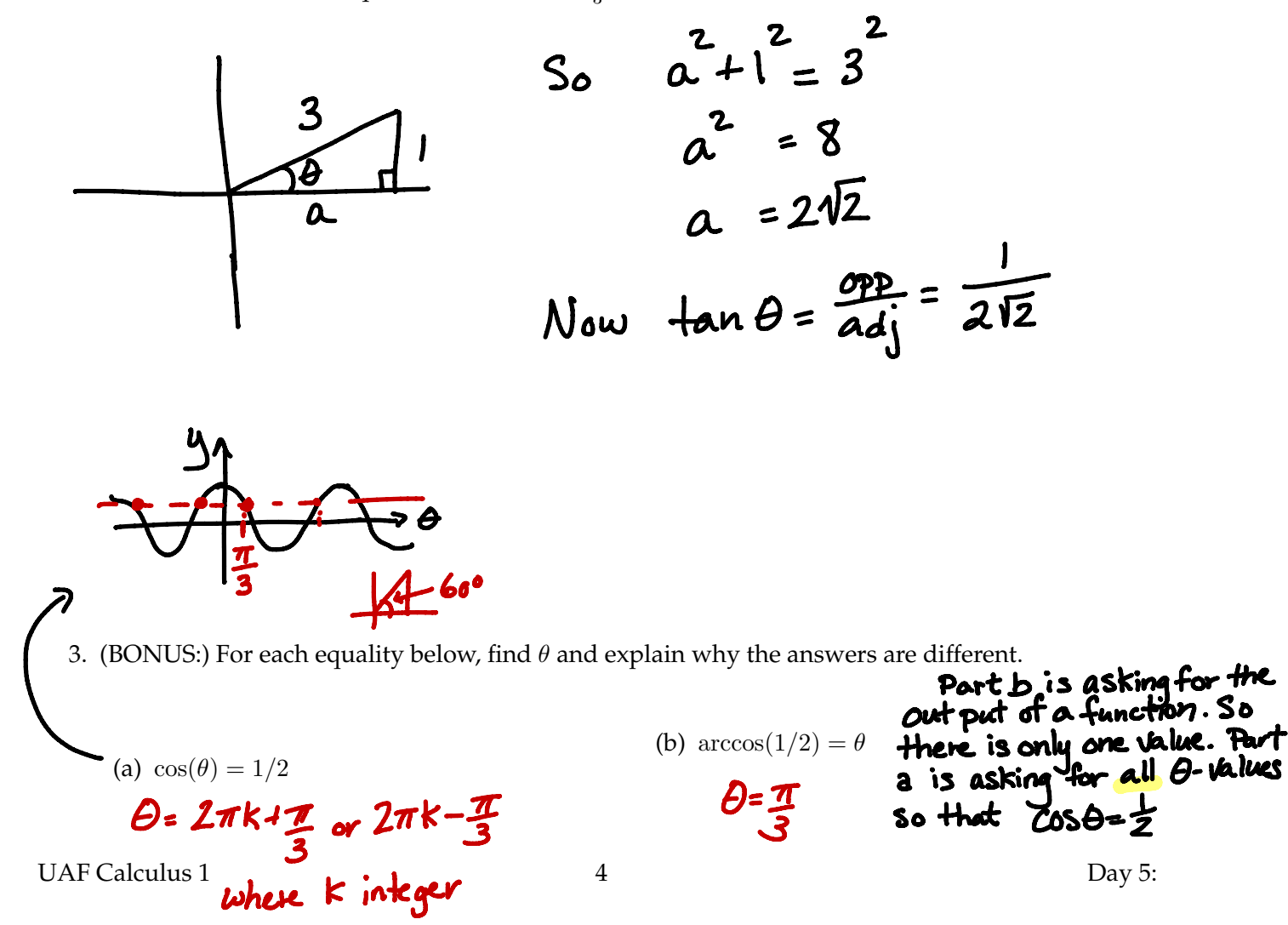